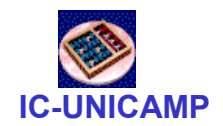

#### MC 602

#### Circuitos Lógicos e Organização de Computadores

IC/Unicamp

Prof Mario Côrtes

# Capítulo MC10Conceitos: Via de Dados e Processadoresm1ps: meu primeiro processador simples(minúsculo MIPS)

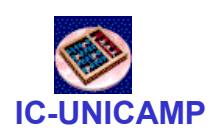

### Tópicos

- Níveis de abstração
- $\bullet$  Máquina de programa armazenado / Von Neumann / Harvard
- m1ps
	- Specs
	- Diagrama de blocos: via de dados, controle, banco de processadores, memória
	- Conjunto de instruções (ISA / instruction set architecture)
	- Visão geral de funcionamento
- Visão introdutória: uma máquina Load / Store
	- ISA
	- Via de dados e controle

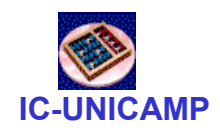

#### Níveis de abstração

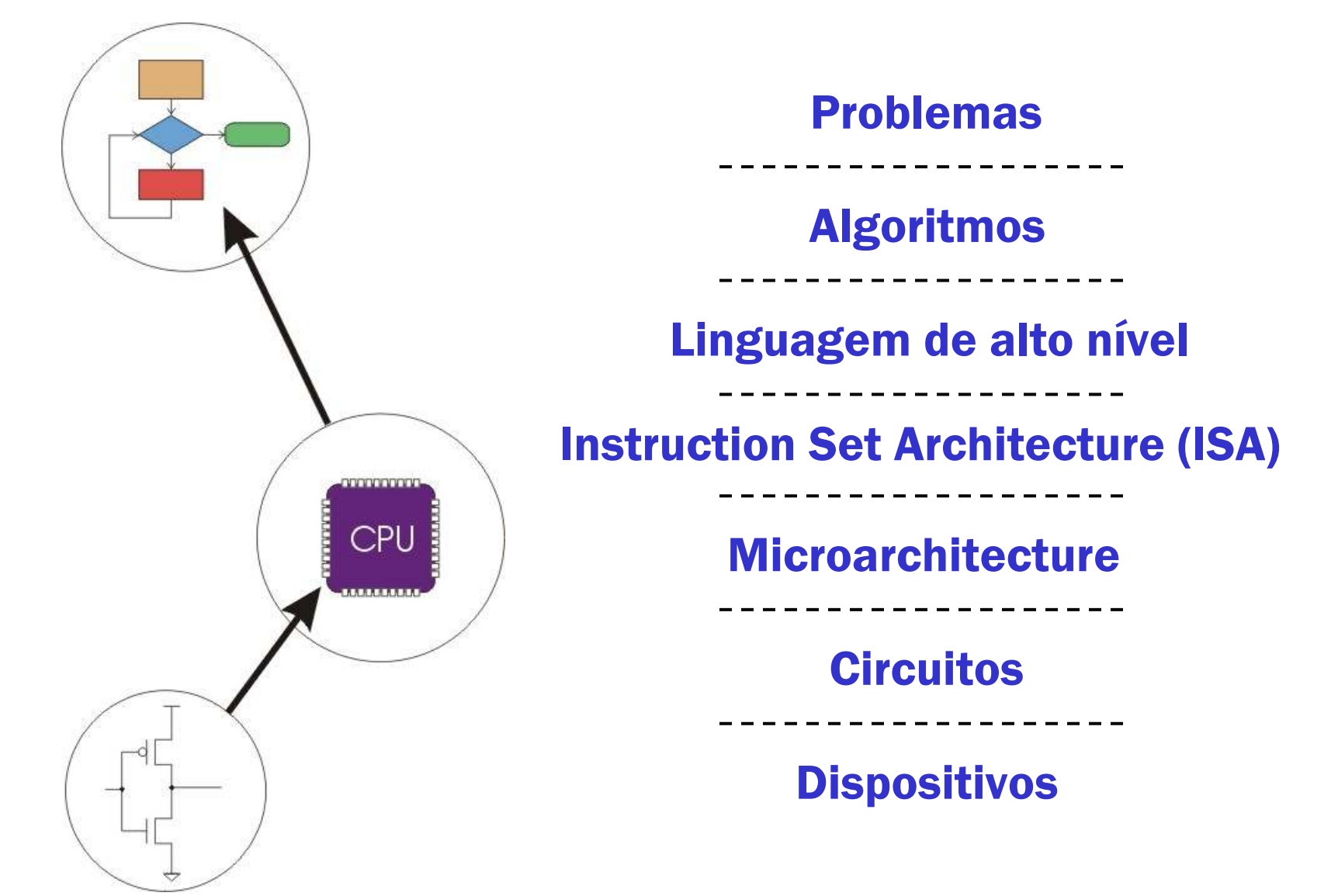

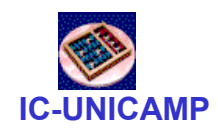

#### Níveis de abstração

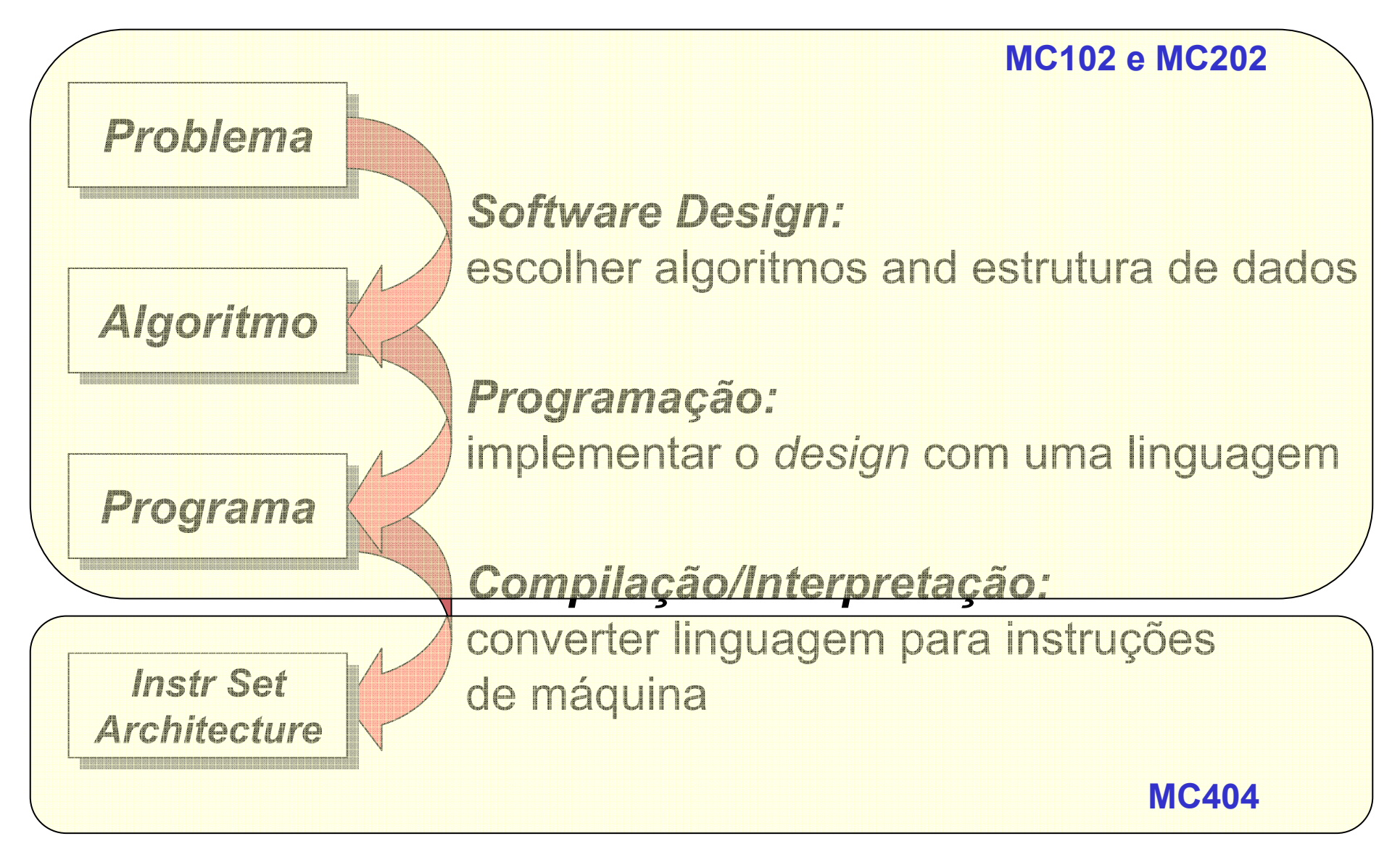

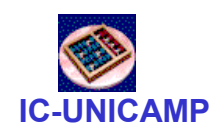

#### Níveis de abstração . . . .

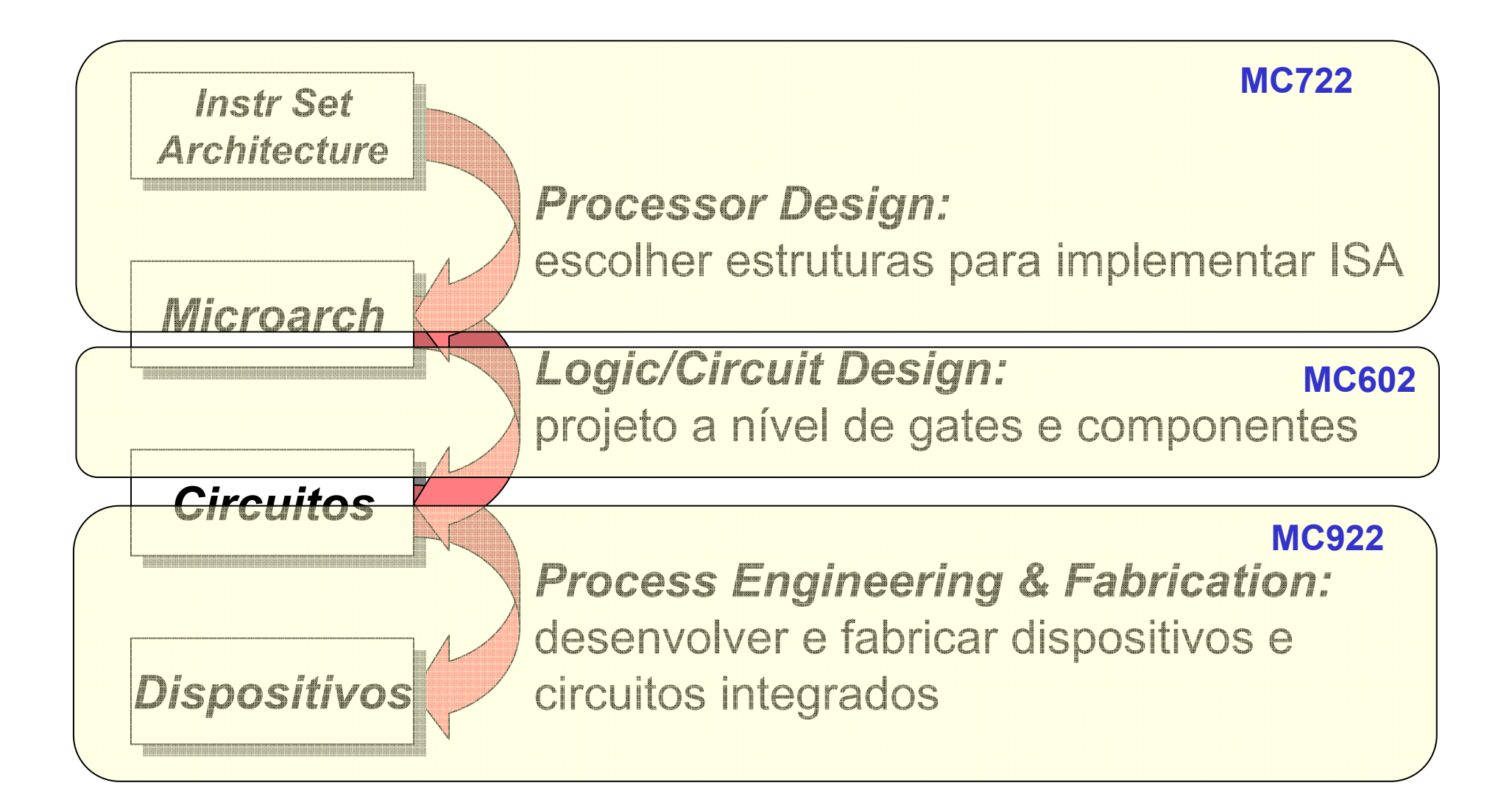

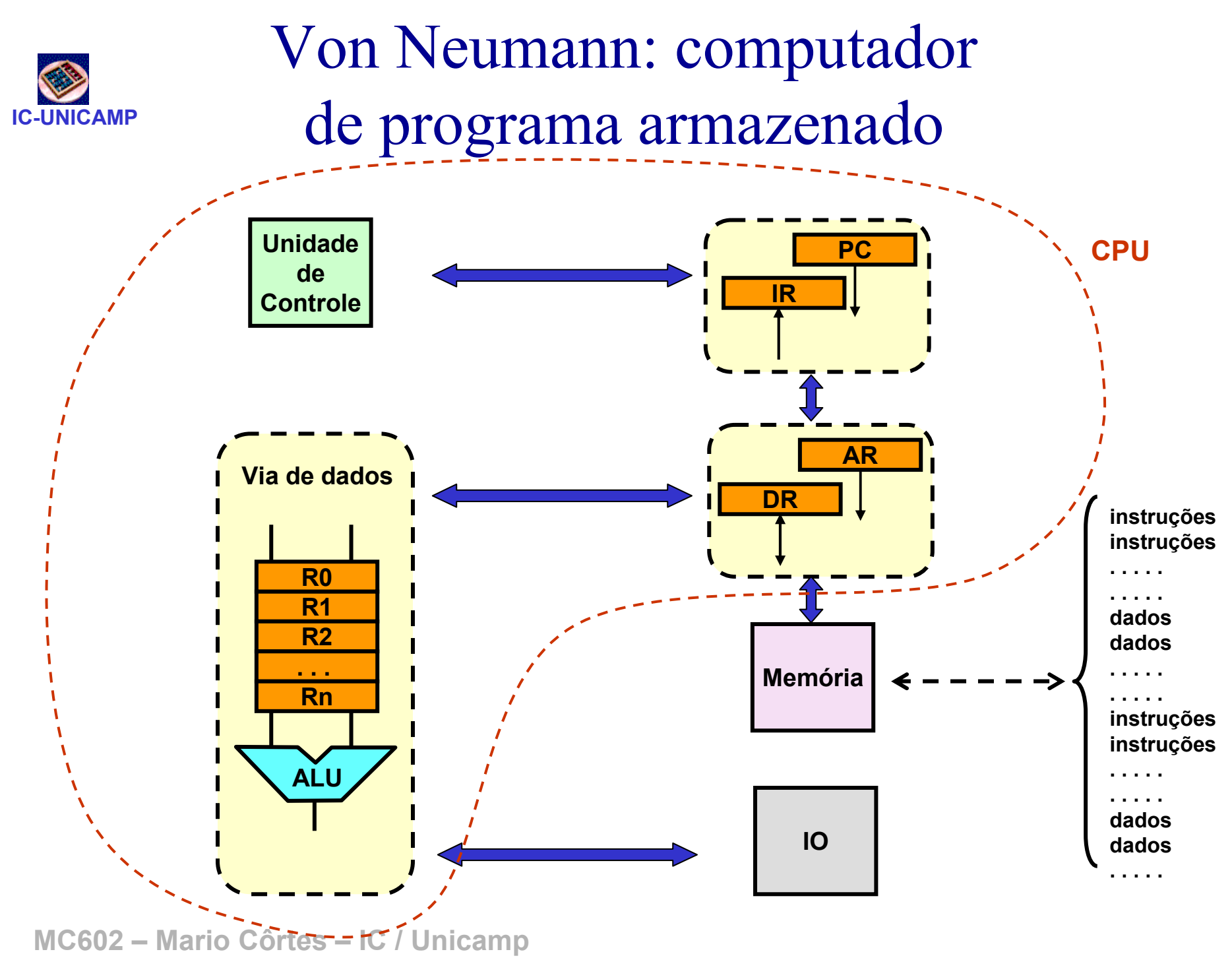

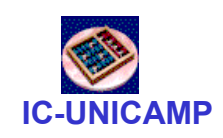

#### Arquitetura de Harvard:memórias dedicadas DM e IM

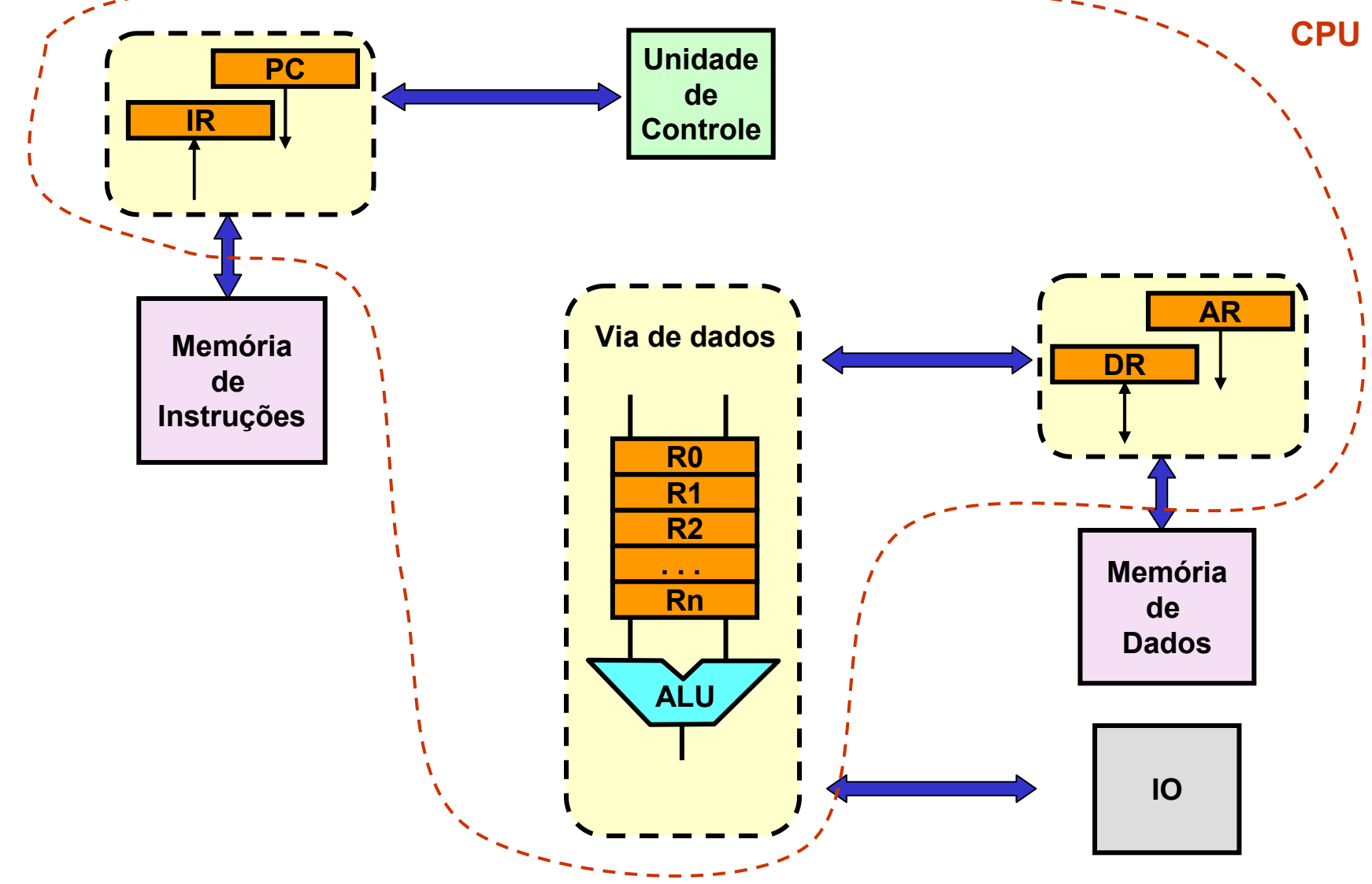

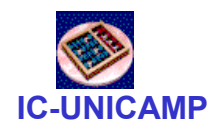

### Objetivos deste capítulo

- Dado o conhecimento do projeto de estruturas:<br>Lásica combinacional, lásica cosurencial lógica combinacional, lógica sequencial, memórias, FSM
- Introdução:
	- como combinar essas estruturas para construir um processador
- Apresentar um processador simples
	- m1ps: meu primeiro proc simples (minúsculo MIPS)

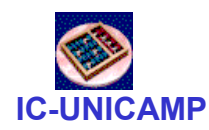

Objetivos do m1ps

- Primeira exposição à organização de processadores
- Conceitos principais, sem ser exaustivo
- Simples, mas não mínimo (pouca complexidade)
- Modular, intelegível, intuitivo, apreensível
- (quase) Completo: possível de implementar códigos básicos
- Extensível
- Uso de algumas estruturas iguais ou próximas ao MIPS

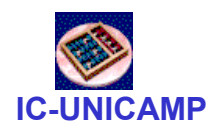

Specs de implementação

- Dados e instruções de 32 bits
- Endereço de dados e instruções: palavras
- Banco de registradores = MIPS
- ALU: quase igual à do MIPS
- •Registrador de status/condição (Z, C, N, V)
- Desvio condicional (status) e incondicional com endereço imediato completo (simplicidade)
- Formatos de instrução iguais ao MIPS

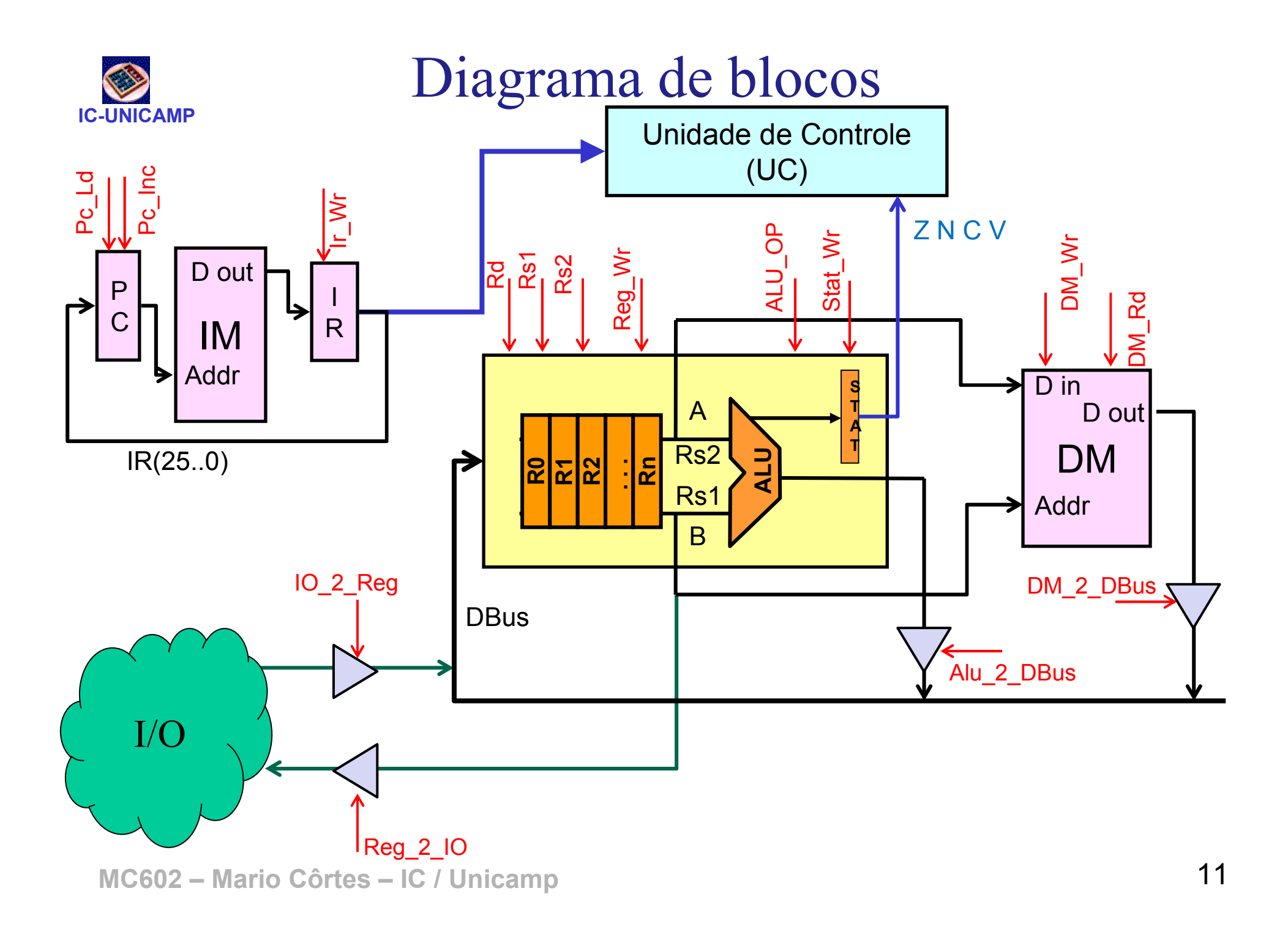

## Módulos: banco de registradores

- $\bullet$ Parte da via de dados
- 32 registradores de 32 bits<br>^ TENGÃO: PA 0 **Links of the Company**  ATENÇÃO: R0 =0
	- and the state of the permite pseudo instruções move e clear
- Dados<br>Fatx
	- and the state of the Entrada: Barramento Dbus (32 bits)
	- **Links of the Company** Saídas: Barramentos A e B (32 bits)
- Controle<br>Leader
	- Rs1 e Rs2 (5bits): selecionam registradores  $\rightarrow$  saídas<br>A e B A e B
	- **Links of the Company** Rd (5bits): seleciona registrador a ser escrito
	- and the state of the Reg\_Wr (1b): controle de escrita

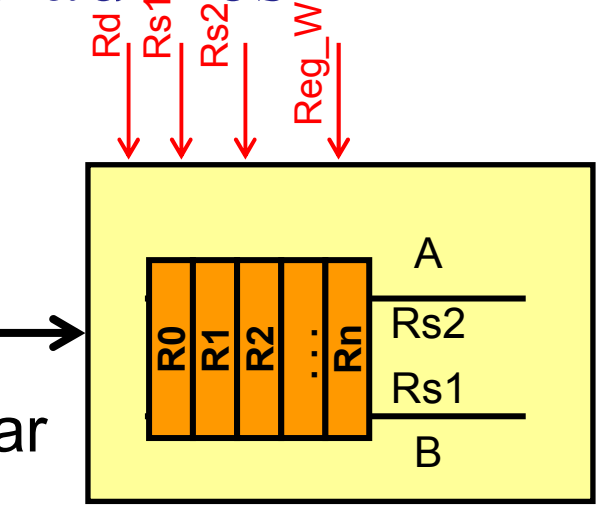

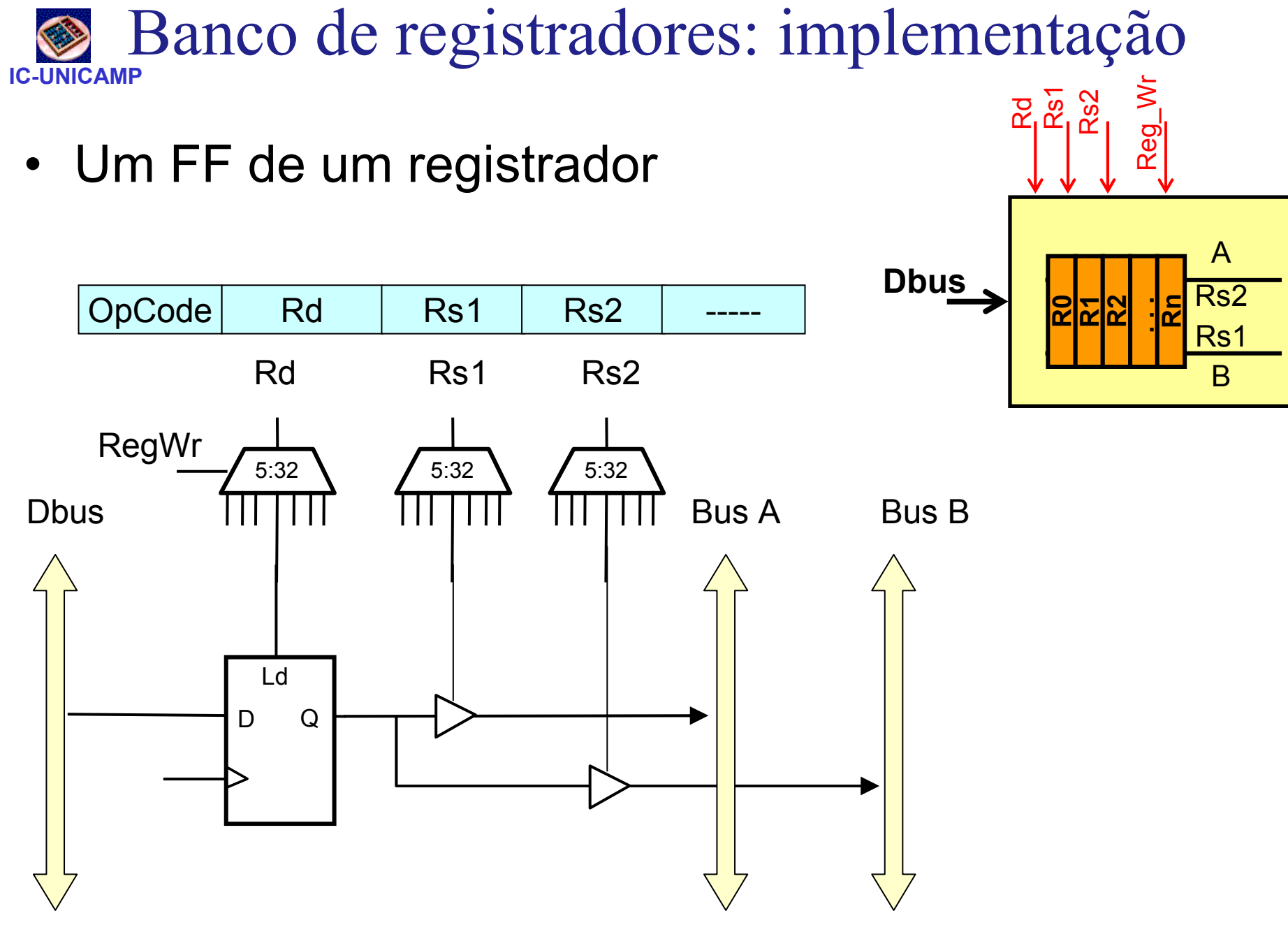

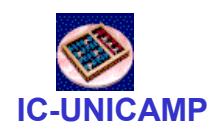

#### Módulos: ALU

- Parte da via de dados
- Operações lógicas e aritméticas<br>conceptos de 32 bite: de operandos de 32 bits: add, sub, and, or
- Dados
	- Entradas: Barramentos A e B (32 bits)
	- Saídas: ALU\_out (32 bits)
- Controle<br>مصطفا
	- – AluOp: define operação da ALU (ver conj de instruções)
	- –Z,C,V,N: bits de status da operação

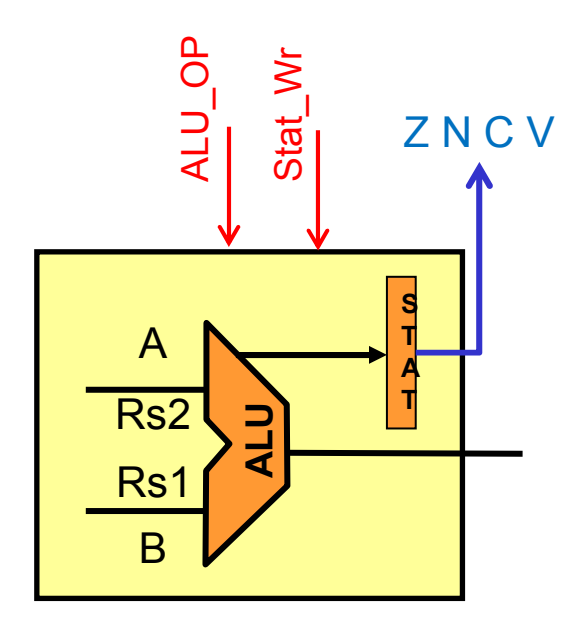

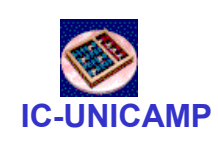

## Módulos: sistema de memória de instruções (IM)

- • IM (somente leitura): 2<sup>26</sup> linhas de 32b de largura
	- –Dados: leitura da instrução (32 bits)  $\rightarrow$  IR<br>Enderece: BC (26 bits)
	- –Endereço: PC (26 bits)
	- Controle: leitura sempre

• PC

- Dados: incremento ou carga paralela
- –Controle:
	- PC-Inc: PC PC + 1
	- PC-Ld: PC ← Target Address<br>Carga paralela de endereco
		- carga paralela de endereço de desvio (26 bits)
- $\bullet$  Observações:
	- cuidado com a temporização
	- limitar tamanho na implementação DE1 (< 2<sup>26</sup> linhas )

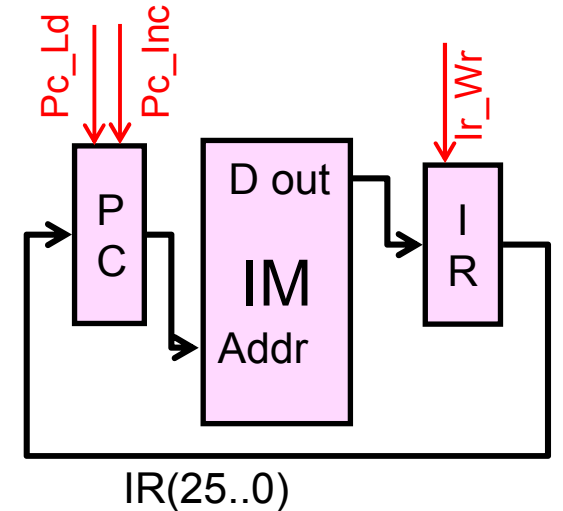

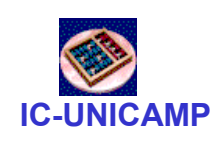

Módulos: sistema de memória de dados (DM)

- •DM: 2<sup>32</sup> linhas de 32b de largura
	- sem Regs dedicados para dados e endereço
- • Dados:
	- –saída Dout (32b) é um dos sinais a acionar o DBus
	- entrada Din (32b): saída A do banco<br>do registradores (definido por Pe<sup>2)</sup> de registradores (definido por Rs2)
- Endereço: vem de Rs1
	- entrada Addr (32b): saída B do banco<br>do registradores (definido por Ps1) de registradores (definido por Rs1)
- •Controles (1b): DM\_Wr e DM\_Rd
- $\bullet$  Observações:
	- cuidado com a temporização
	- limitar tamanho na implementação DE1 (< 2<sup>32</sup> linhas )

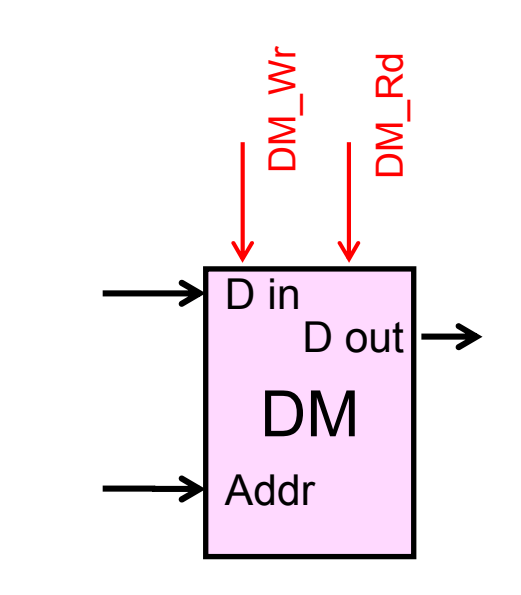

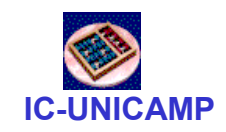

## Módulos: Unidade de controle

- $\bullet$ **Interfaces** 
	- Entradas: IR e Status
	- Saídas: 15 sinais de controle
- Estrutura
	- Principal: FSM
	- Apoio:
		- lógica para controle de desvio
		- lógica para controle da ALU

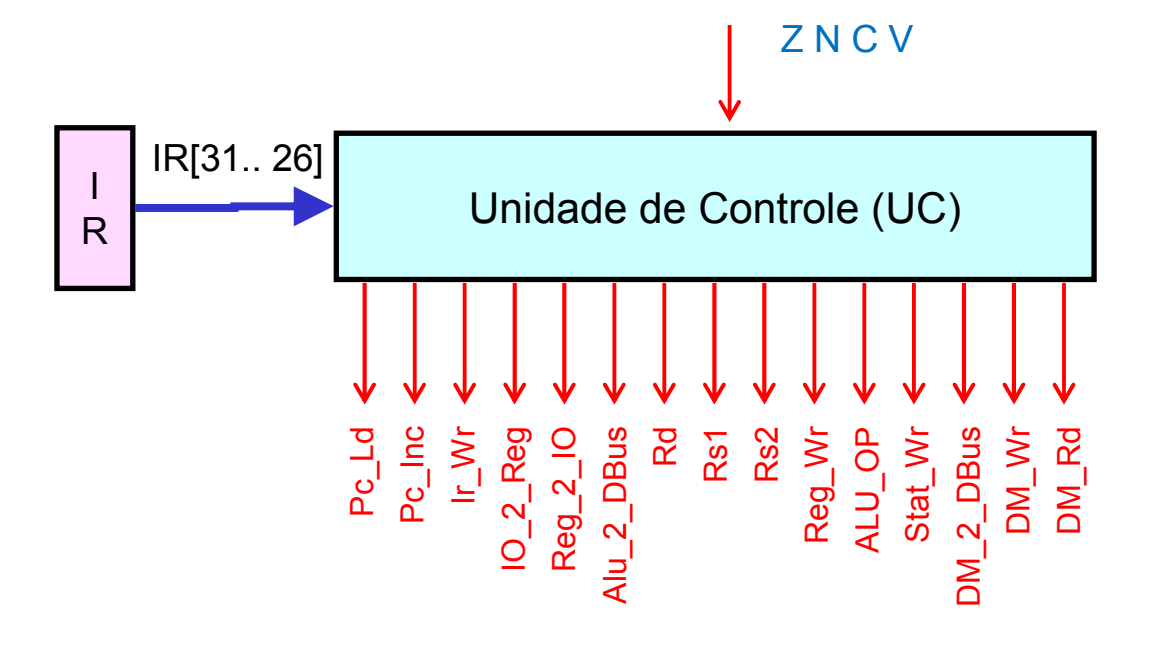

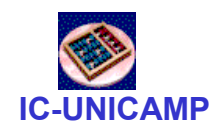

## Módulos: DBus e I/O

- I/O
	- $\mathcal{L}_{\mathcal{A}}$ In: I/O  $\rightarrow$  Reg, via DBus
	- Out: Reg → I/O
- DBus
	- 32 bits
	- Acionam o barramento:
		- DM, saída da ALU, I/O in
	- Leem do barramento
		- Banco d registradores

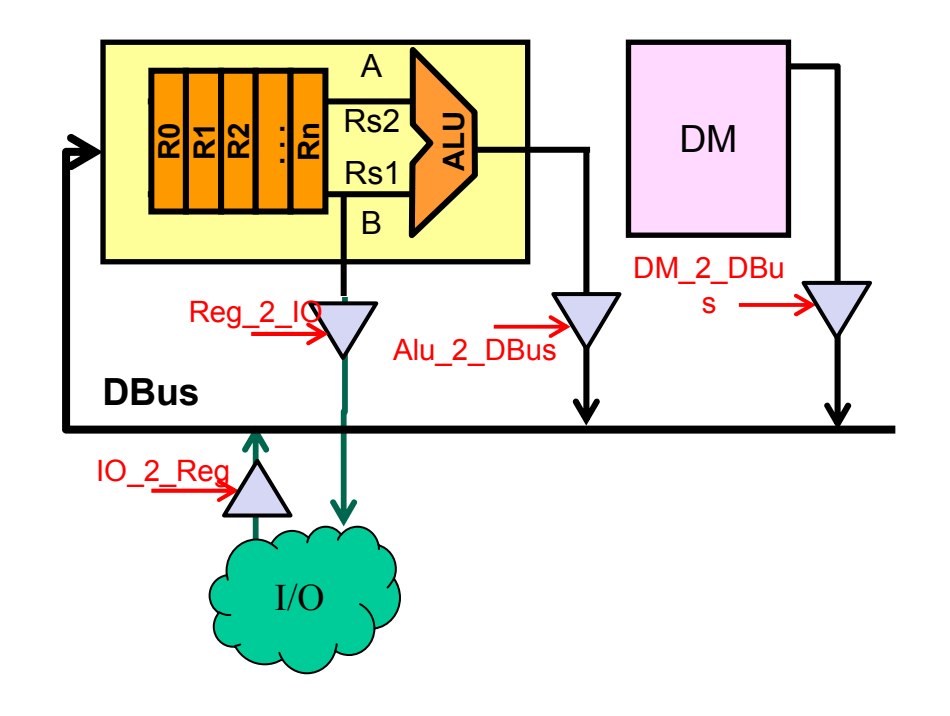

#### ISA: código de máquina

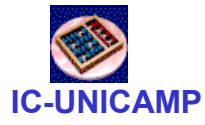

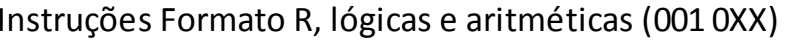

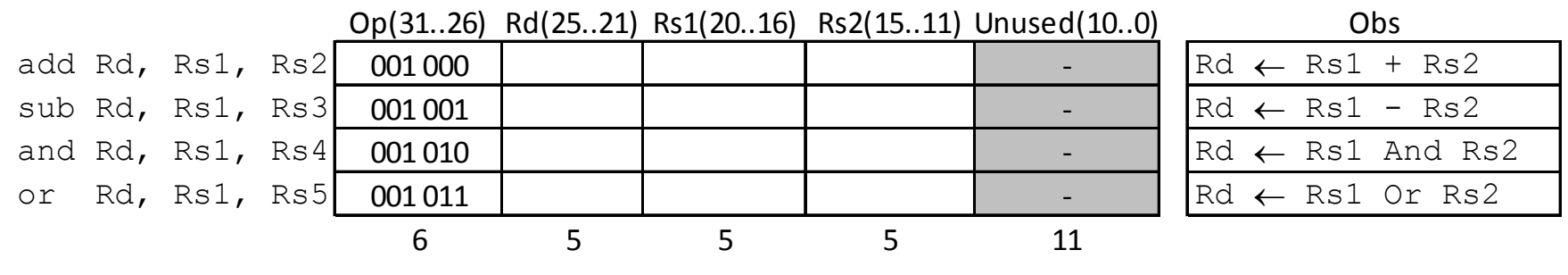

#### Instruções Formato R, transf de dados

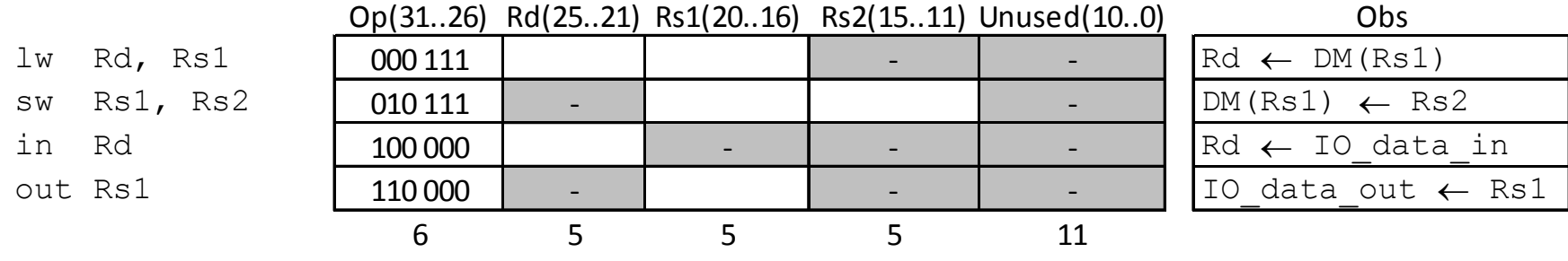

Instruções Formato J, desvio

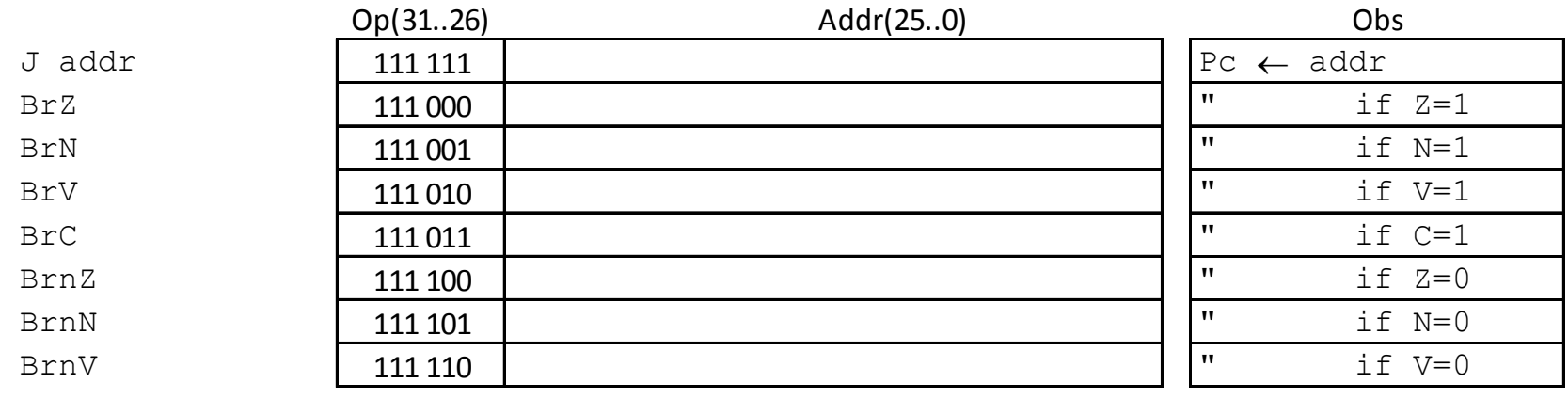

MC602 – Mario Côrtes  $\frac{6}{5}$ IC / Unicamp<sup>26</sup>

#### IC-UNICAMPCiclos de execução: Fetch e Decode

- Ciclo 1: Fetch (busca de instrução)
	- IR\_Ld: saída da IM escrita em IR
		- saída de IM mostra continuamente conteúdo da posição apontada por PC
	- PC\_Inc: atualiza PC
		- a ser usado na próxima instrução
		- pode ser sobre-escrito se instrução = desvio
- Ciclo 2: Decodificação
	- –Um ciclo para a unidade de controle decodificar a instrução e gerar os sinais de controle

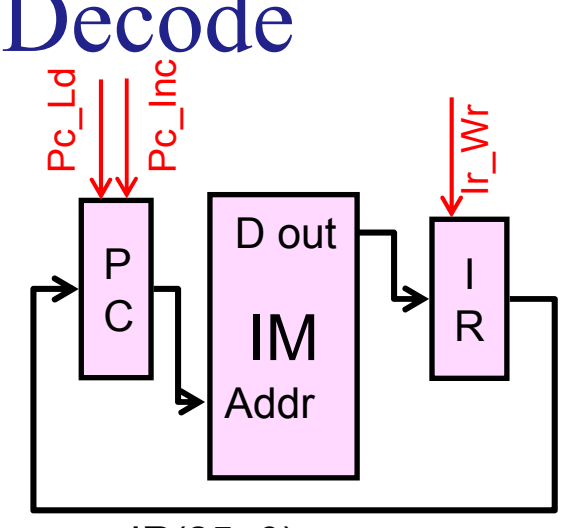

IR(25..0)

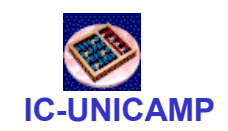

## Ciclo 3 de execução: arit/lógicas

- Configura ALU
	- função: ALU\_OP
	- operandos de entrada: Rs1, Rs2
	- registrador de destino: Rd

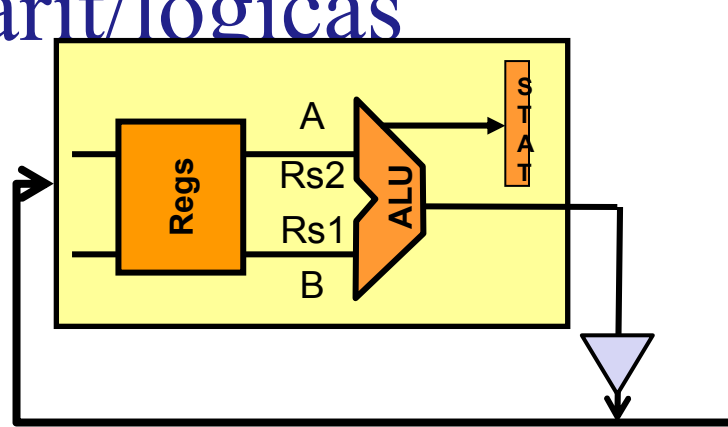

• Aciona saída do barramentoALU\_2\_DBus

–ALU\_2\_DBus

- Ao final do ciclo (borda do próx. clock), escrita
	- No registrador de destino: Reg\_Wr
	- –No registrador de status: Stat\_Wr
- Pode ser realizada em um ciclo ou 2
- MC602 Mario Côrtes IC / Unicamp caminho crítico: seleciona operandos, envia p ALU, realiza operação (32bits), aciona barramento, escreve em Rd

#### Ciclo 3 de execução: lw e sw

- • DM no ciclo 2, definidos
	- Endereço: Rs1
	- Dados para escrita: Rs2
	- Registrador destino: Rd
- • sw
	- $DM (Rs1) \leftarrow Rs2$
	- ao final do ciclo: DM\_Wr
- • lw
	- $Rd \leftarrow DM (Rs1)$ <br> $DM \left( 2, DD \right) = 4$
	- $DM_2_DBox = 1$
	- ao final do ciclo: Reg\_Wr
- Pode ser realizada em um ciclo ou 2
	- caminho crítico: seleciona dados e endereço, envia p DM, operação de leitura ou escrita, aciona barramento, escreve em Rd

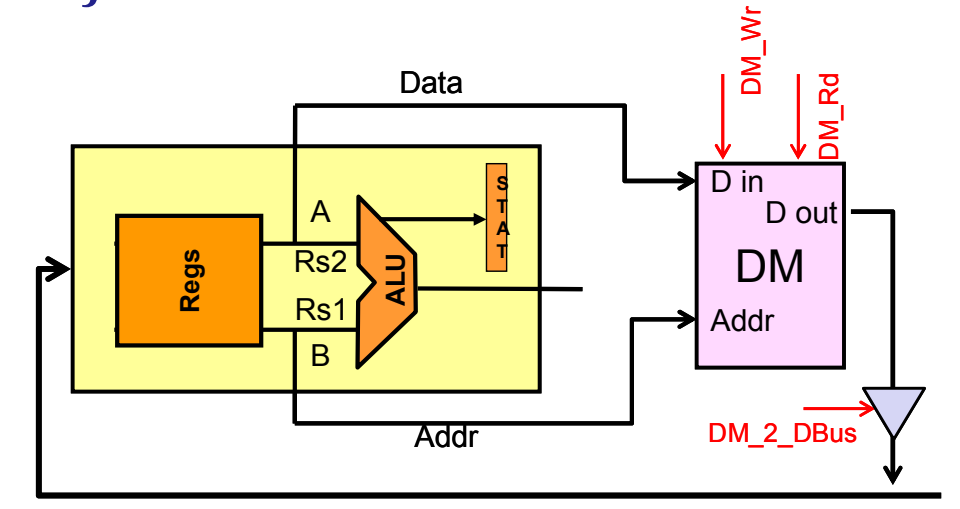

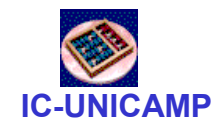

#### Ciclo 3 de execução: desvio

- • Uma única ação da UC
	- ver

IC-UNICAMP

- sinalizar momento da carga de PC → Pc\_Ld\_En<br>.......
- • Desvio condicional
	- opcode comparado com condição em STAT (últimaoperação aritmética)
- • Desvio incondicional
	- decodifica OpCode e gera condição, independente de STAT

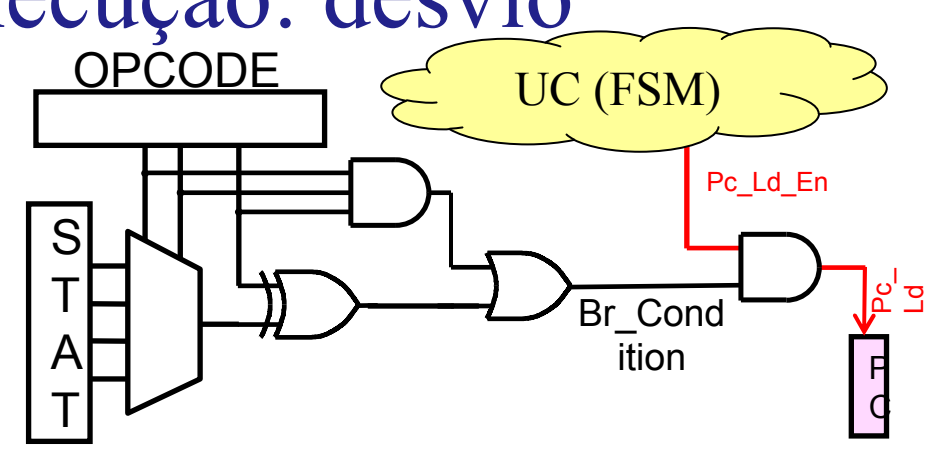

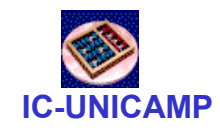

## Ciclo 3 de execução: I/O

- • In Rd
	- $Rd \leftarrow I/O$
	- controles: IO\_2\_Reg
	- ao final do clock: Reg\_Wr
- • Out Rs1
	- $I/O \leftarrow Rs1$
	- controles: Reg\_2\_IO

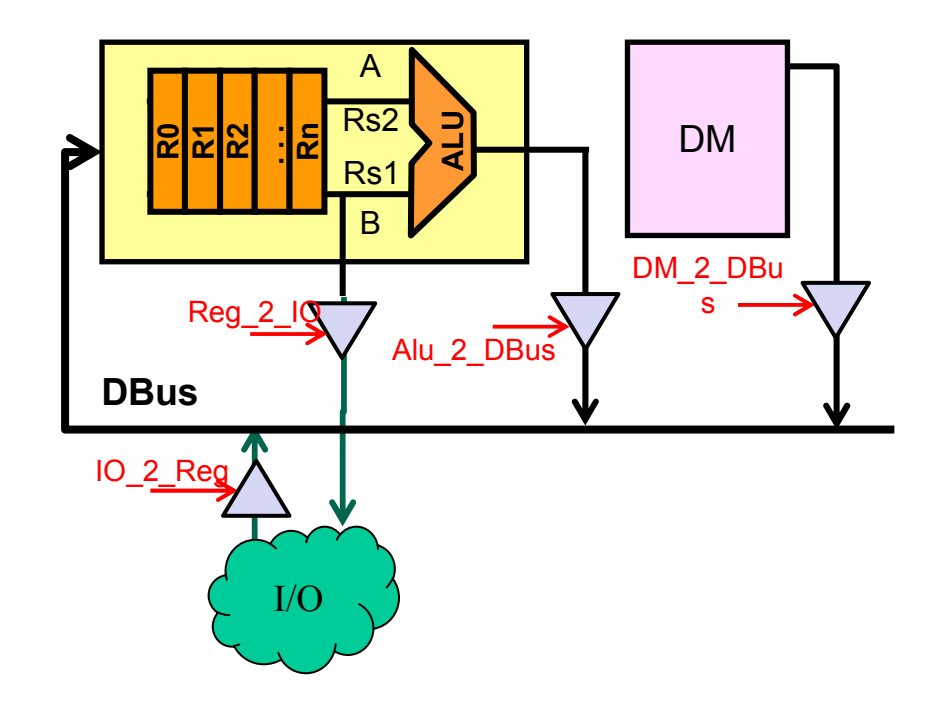

- $\bullet$  Pode ser realizada em um ciclo ou 2
	- caminho crítico: seleciona Rd, ativa leitura do barramento, escreve em Rd

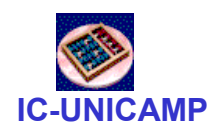

## Controle de Desvio: Possibilidades

- Um estado para cada instrução de desvio
	- Teste é específico para o estado
	- Haverá tantos estados específicos quanto instruções de desvio
	- –Complica a máquina de estados desnecessáriamente
- Alternativa<br>معنوی معال
	- Um único estado na FSM de controle sinaliza instrução de desvio
	- Hardware especializado para controlar desvios (Target Address Controller – TrgtAdrCtl)
	- –Situado entre a FSM, PC e Stat
	- Menos HW e mais flexibilidade

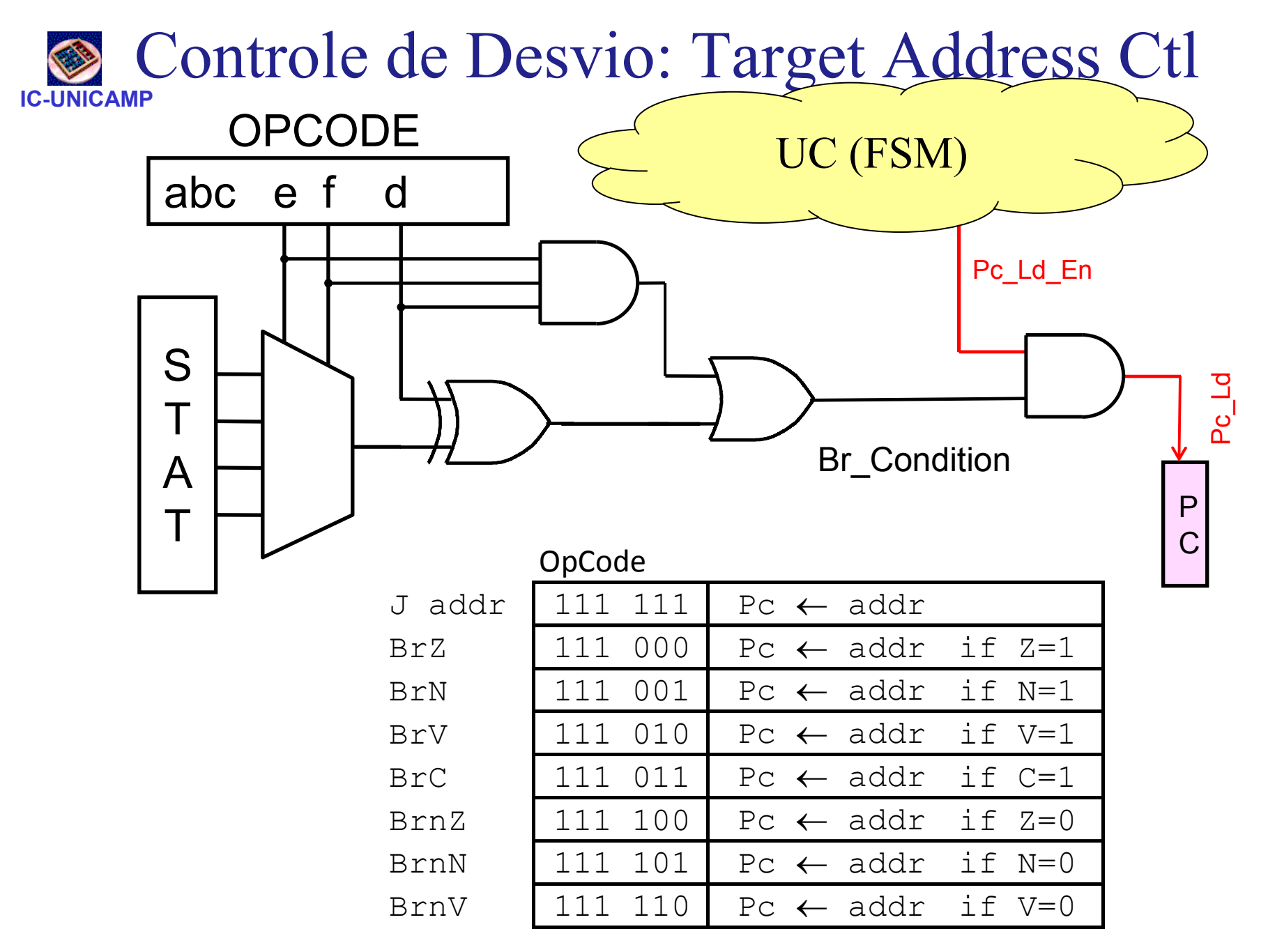

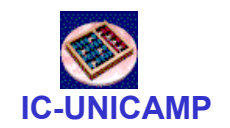

#### Possível fluxo de controle

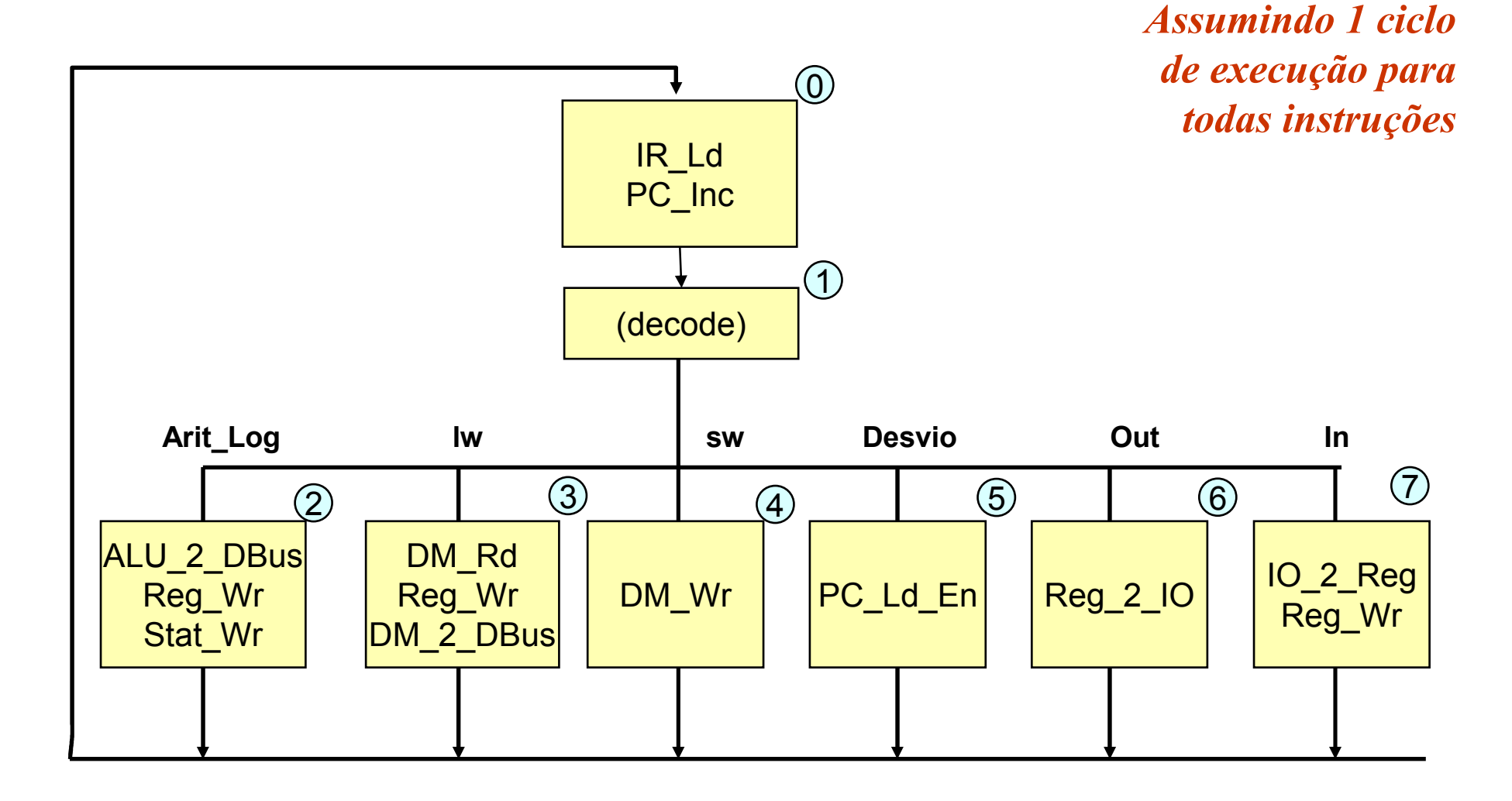

## IC-UNICAMP

#### Detalhes da UC

• FSM + controladores especializados: ALU e PC

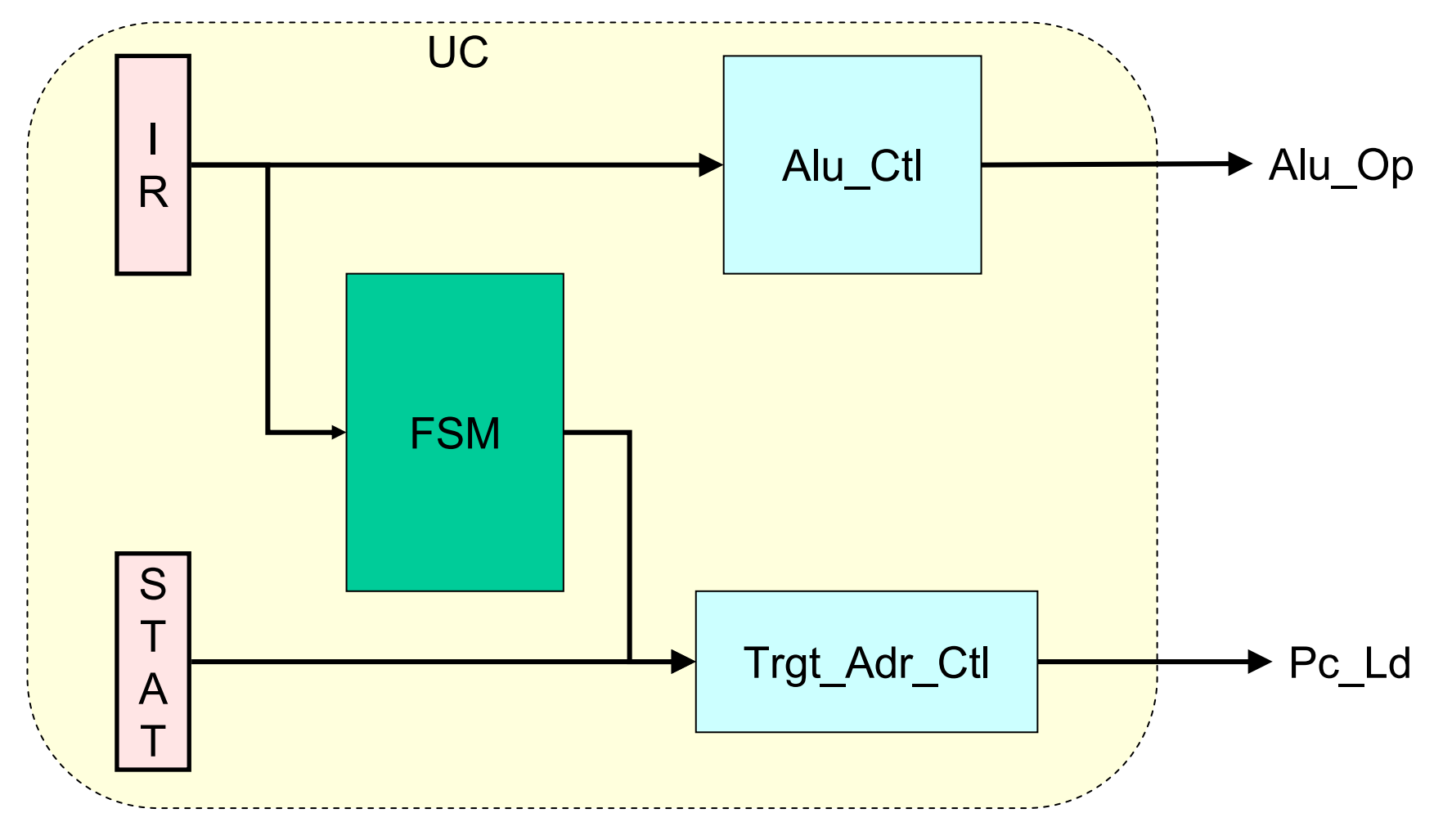

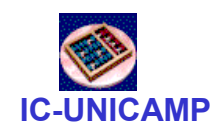

## Convenções de timing

- Controles:
	- síncronos com clock (mudança na borda de subida + ∆)
- Escrita em registradores:
	- na próxima borda de subida (sensível à borda)
- Escrita na Data Memory
	- depende da implementação da memória

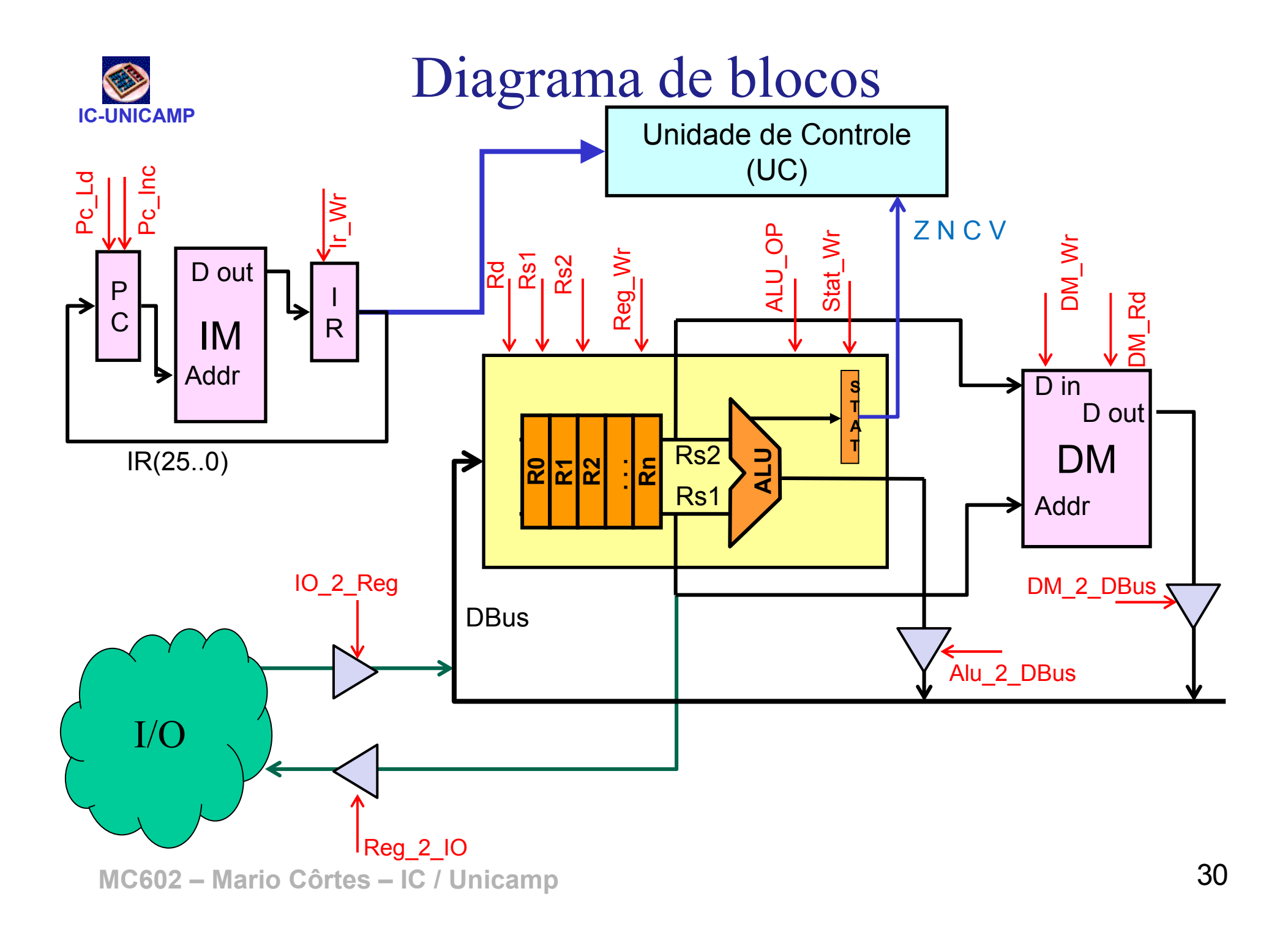

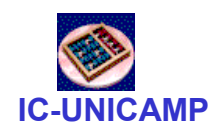

#### Conclusão

- Processador usa módulos básicos vistos em<br>eixentes lásices circuitos lógicos
	- banco de registradores
	- barramentos
	- ULA
	- unidade de controle (FSM)
	- memórias
- Detalhes de implementação: MC722
- $\bullet$ Detalhes de linguagens de montagem: MC404